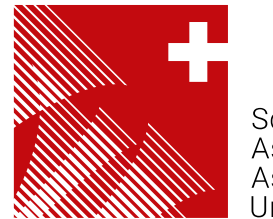

Schweizer Blasmusikverband Surverzer Brashiashwerband<br>Association suisse des musiques<br>Associazione bandistica svizzera<br>Uniun svizra da musica

# Schulung Hitobito

Referent: Martin Scherer

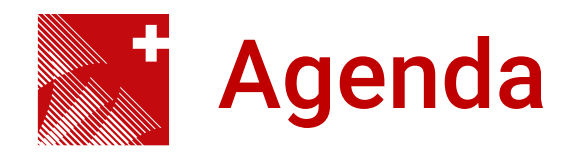

- 1. Was ist Hitobito?
- 2. Login
	- Haupt-E-Mailadresse
	- Passwort vergessen
- 3. Verein administrieren
	- Vereinsangaben
	- Funktionäre
	- Mitglieder
	- Hitobito-Handbuch
- 4. Weitere Aufgaben
	- SUISA-Liste einreichen
	- Veteranen verwalten
- 5. Häufige Fragen und Antworten
	- Anlässe erfassen
	- Listen, Weiterleitungsadressen und Abos
	- E-Mail-Support: info@windband.ch
- 6. Fragen

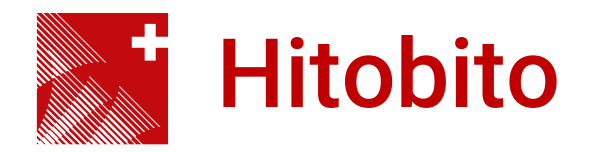

- Organisieren. Schneller. Leichter.
- webbasierte Lösung zur modernen und effizienten Verwaltung von Verbänden, Vereinen und Organisationen

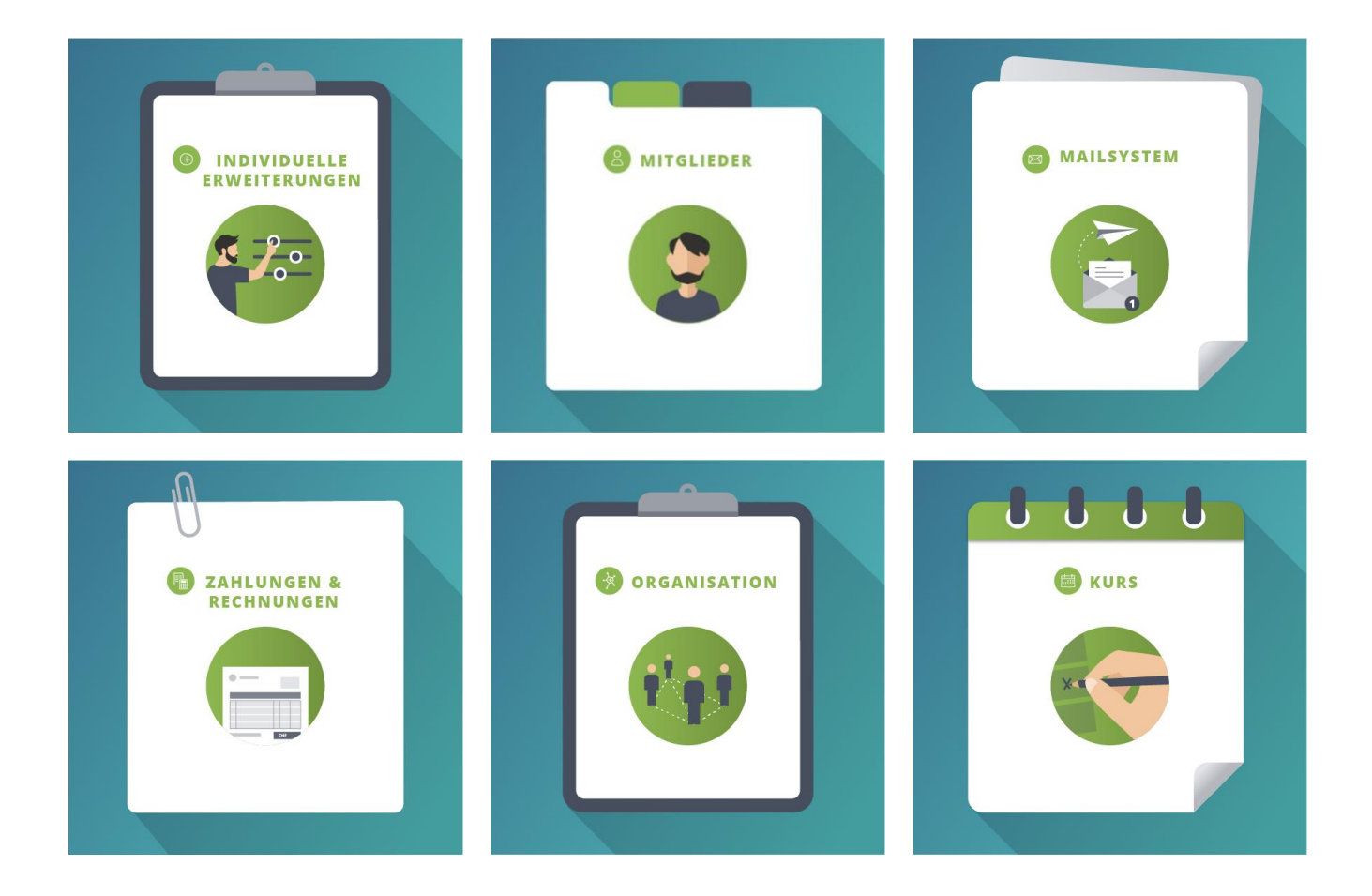

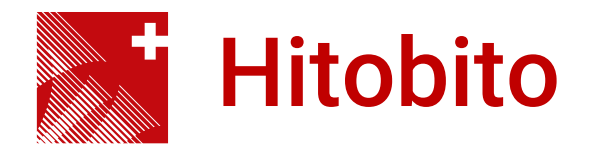

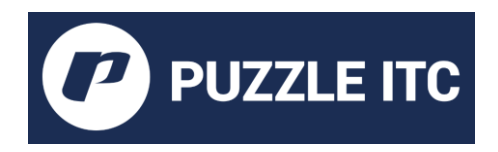

# 475 000 Mitglieder

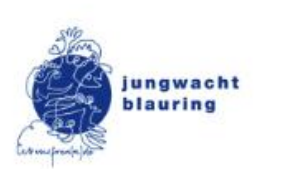

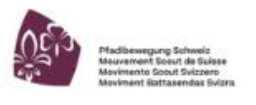

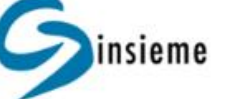

**CEVI SCHWEIZ** 

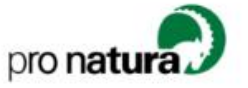

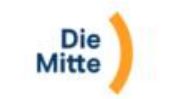

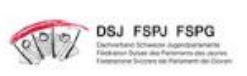

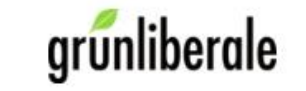

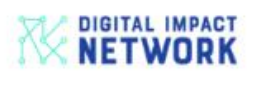

CH Open Source | Business | Community

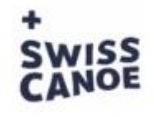

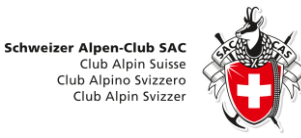

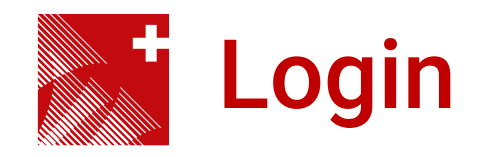

# Produktivsystem SBV

[https://db.windband.ch](https://db.windband.ch/)

# Passwort-Prüfdienst

[https://haveibeenpwned.com](https://haveibeenpwned.com/)

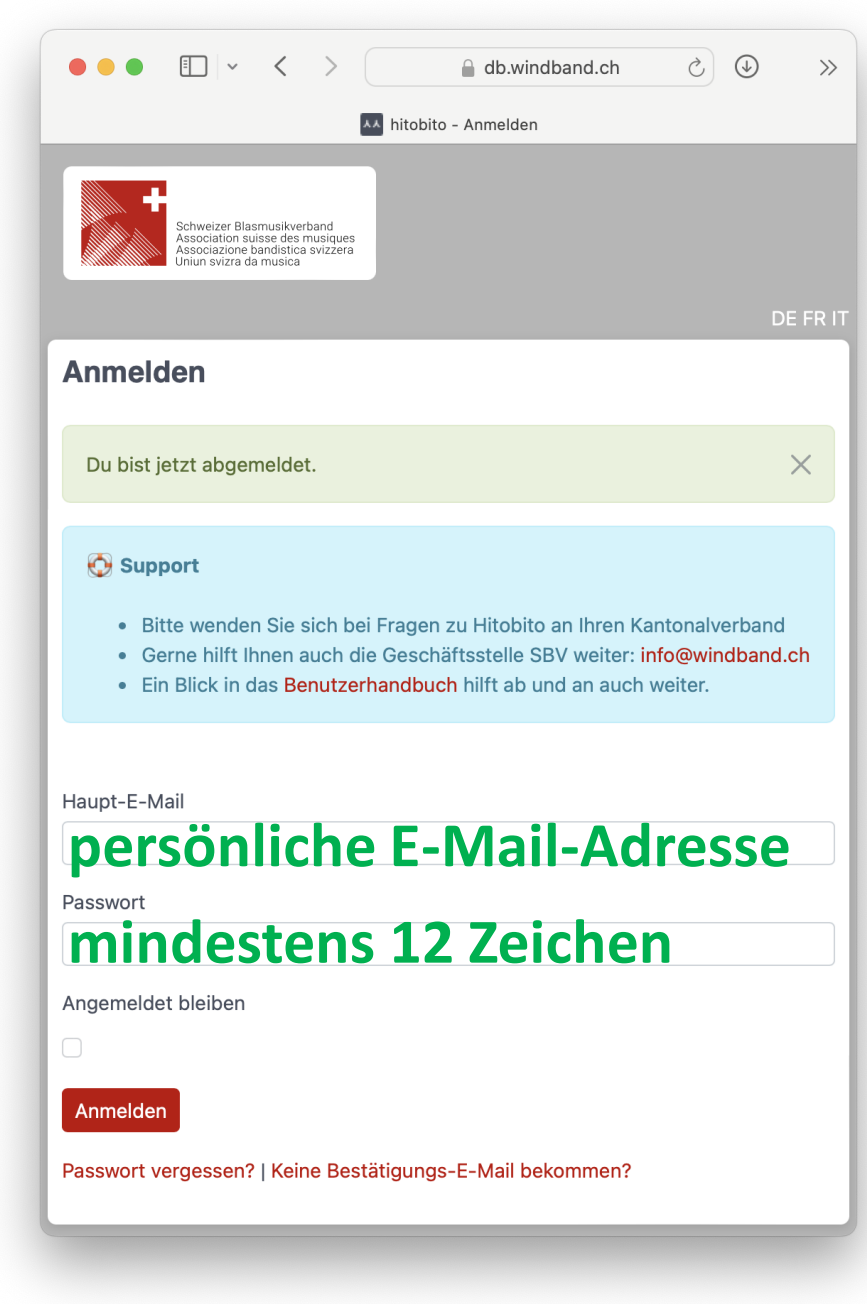

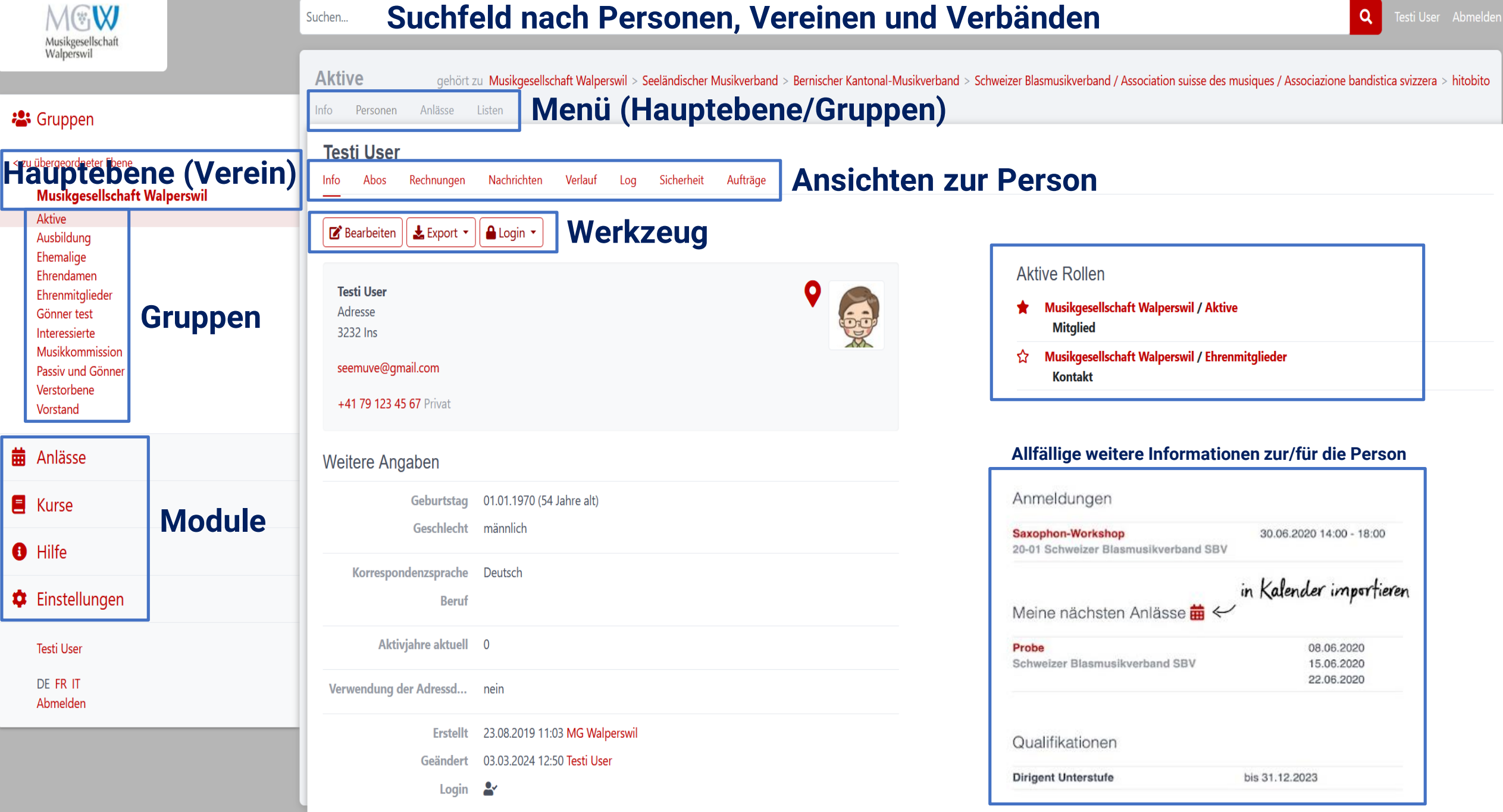

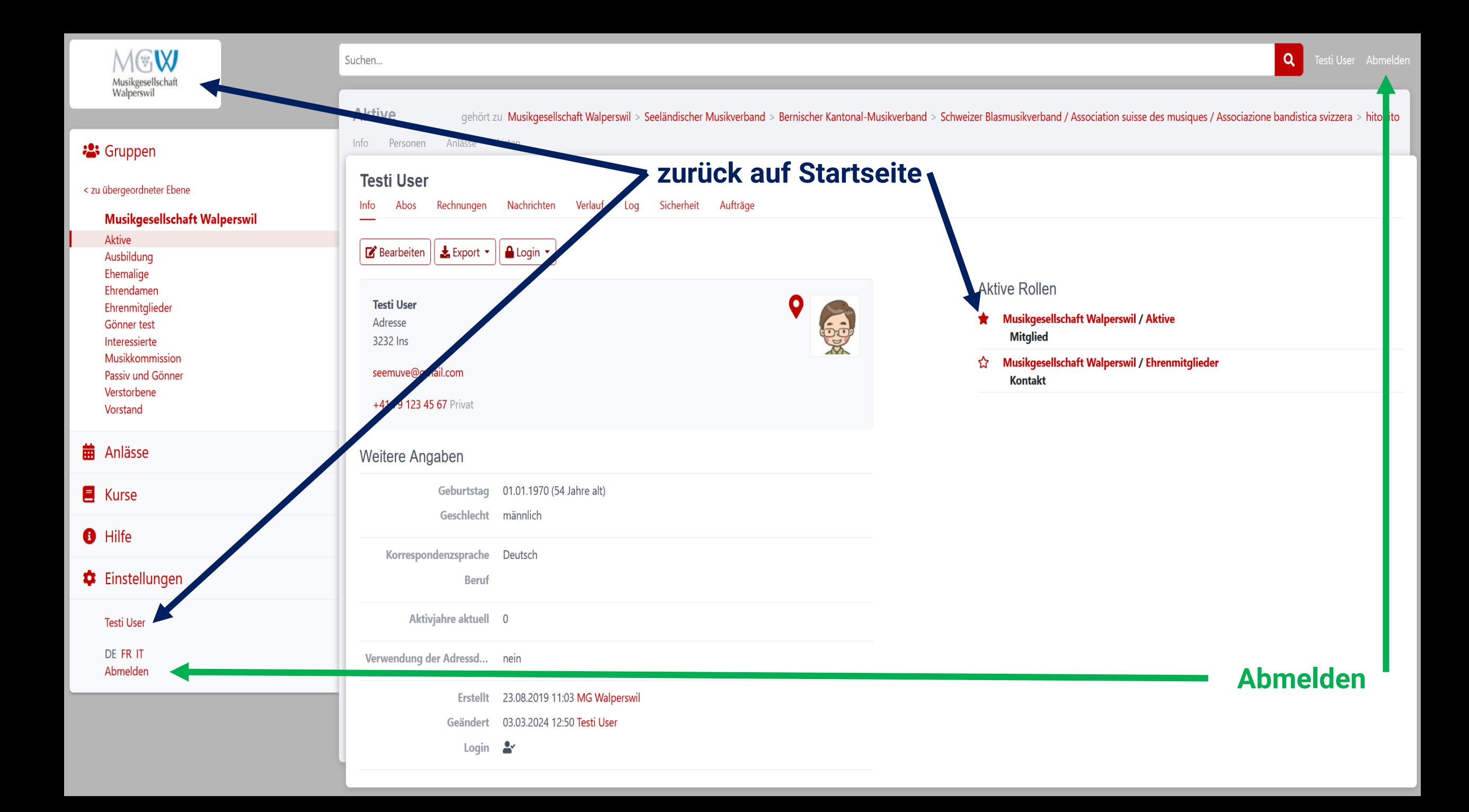

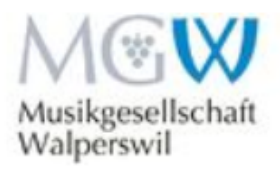

Suchen

Testi User Abmelden

Q

**卷** Gruppen

< zu übergeordneter Ebene

#### **Musikgesellschaft Walperswil**

Aktive Ausbildung Ehemalige Ehrendamen Ehrenmitglieder Gönner test Interessierte Musikkommission Passiv und Gönner Verstorbene Vorstand

侖 Anlässe

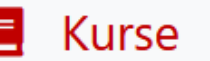

gehört zu Musikgesellschaft Walperswil > Seeländischer Musikverband > Bernischer Kantonal-Musikverband > Schweizer Blasmusikverband / Association suisse des musiques / Associazione bandistica svizzera > hitobito

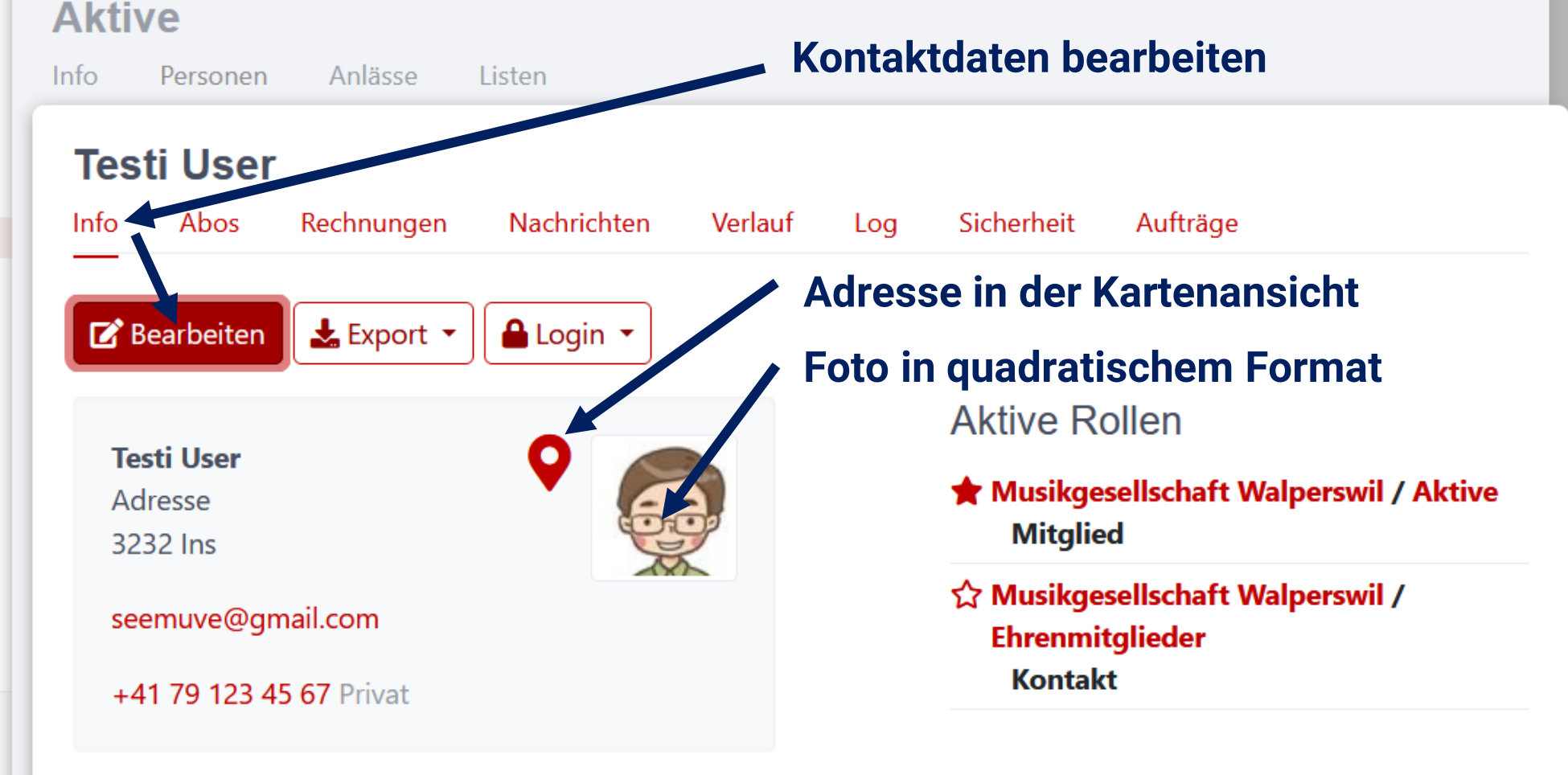

Weitere Angaben

### **Testi User**

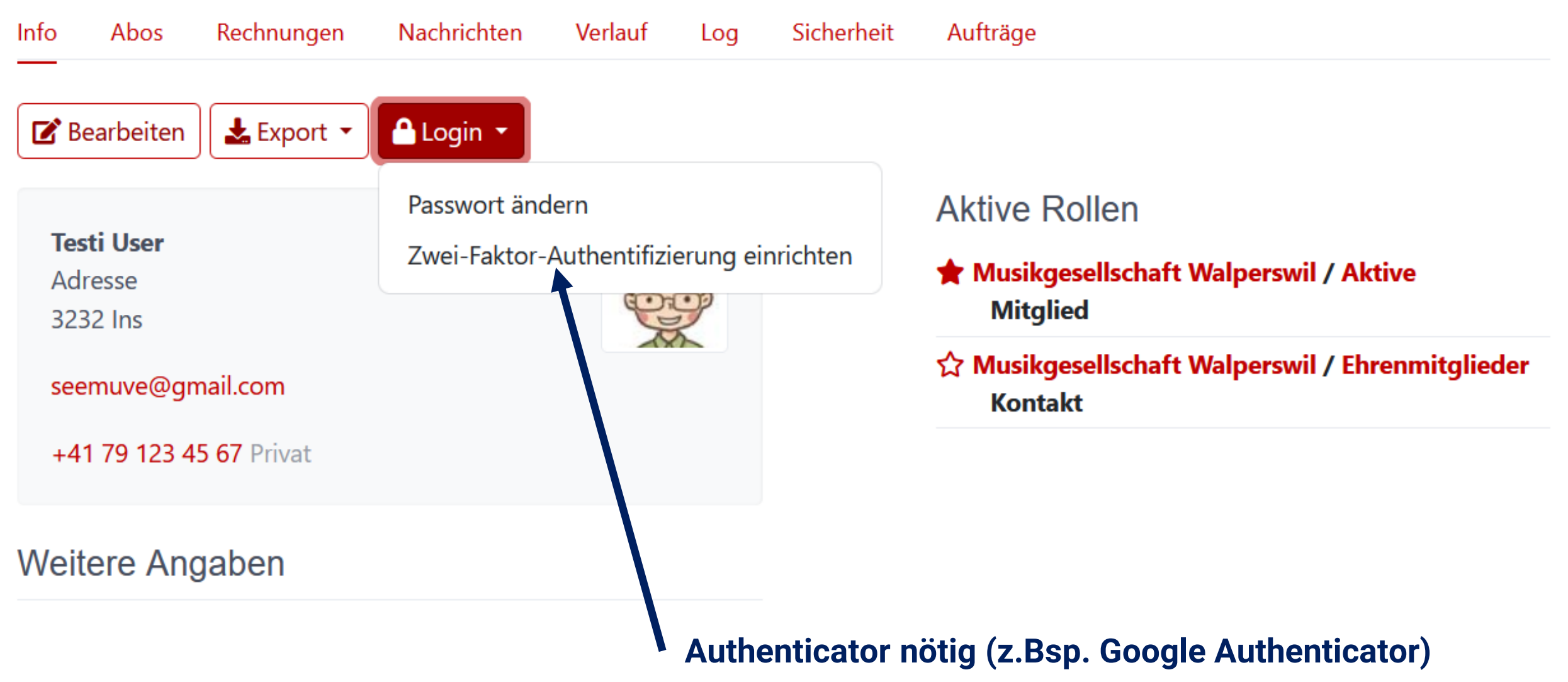

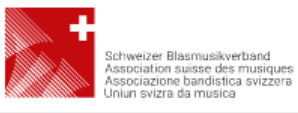

#### Suchen...

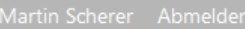

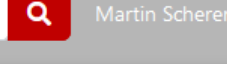

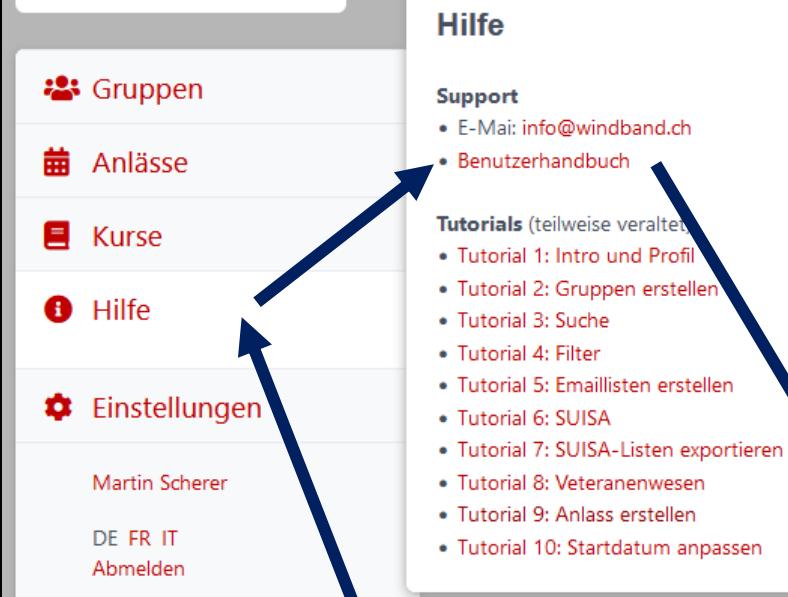

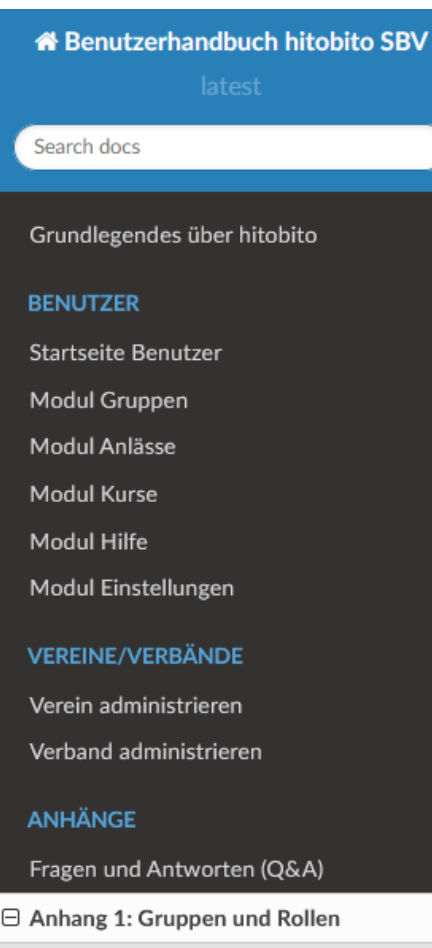

- **⊞** Berechtigungen Verein
- Berechtigungen Regionalverband
- **⊞** Berechtigungen Mitglieder-/ Kantonalverband

#### « / Anhang 1: Gruppen und Rollen

**O** Edit on GitHub

#### **Anhang 1: Gruppen und Rollen**

Übersicht über alle Gruppen und deren Rollen sowie die entsprechenden Berechtigungen.

#### **Berechtigungen Verein**

#### **Gruppe <Verein>**

#### **Administrator**

- Alles Lesen und Schreiben auf dieser Ebene und allen darunter liegenden Ebenen. Erstellen von Anlässen und Abos auf dieser Ebene.
- . Darf den Verein zu Musikfesten anmelden und die Anmeldung bearbeiten.
- Darf die UV-Lohnsummen verwalten.

#### DirigentIn

• keine

#### **Verantwortlicher SUISA**

- Lesen auf der Gruppe.
- Darf SUISA-Meldungen verwalten.

**Anhang 1 im Benutzerhandbuch gibt Auskunft über Inhalt und Auswirkungen der jeweiligen Gruppen und Rollen.**

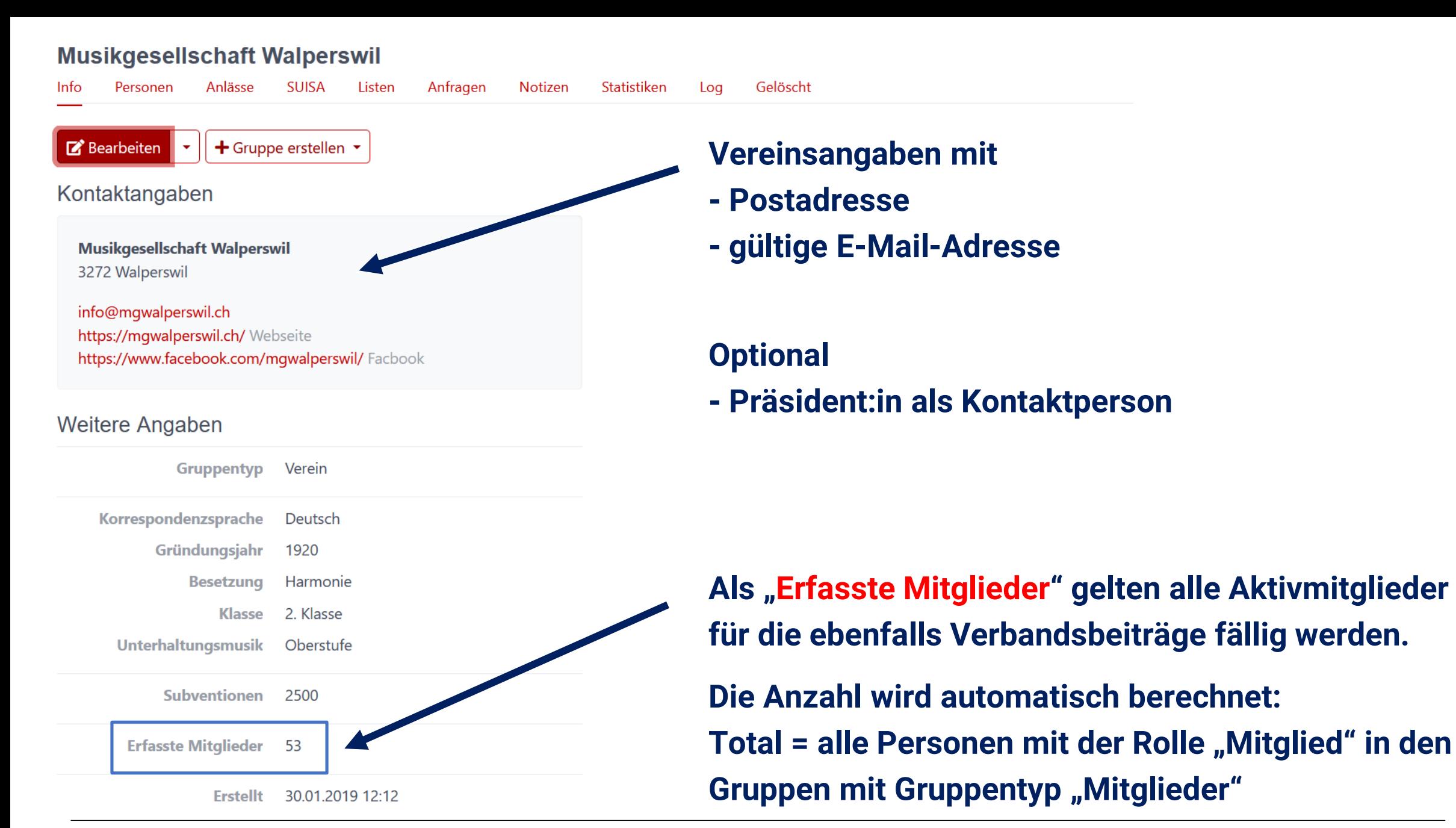

Martin Scherer 2008 - 2009 November 2009 12:00:00 November 2009 12:00:00 November 2009 12:00:00 November 2009 1

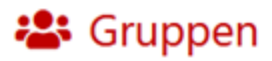

< zu übergeordneter Ebene

**Musikgesellschaft Walperswil** Kontakte Mitglieder Musikkommission Vorstand Ohne Rollen

### **Musikgesellschaft Walperswil**

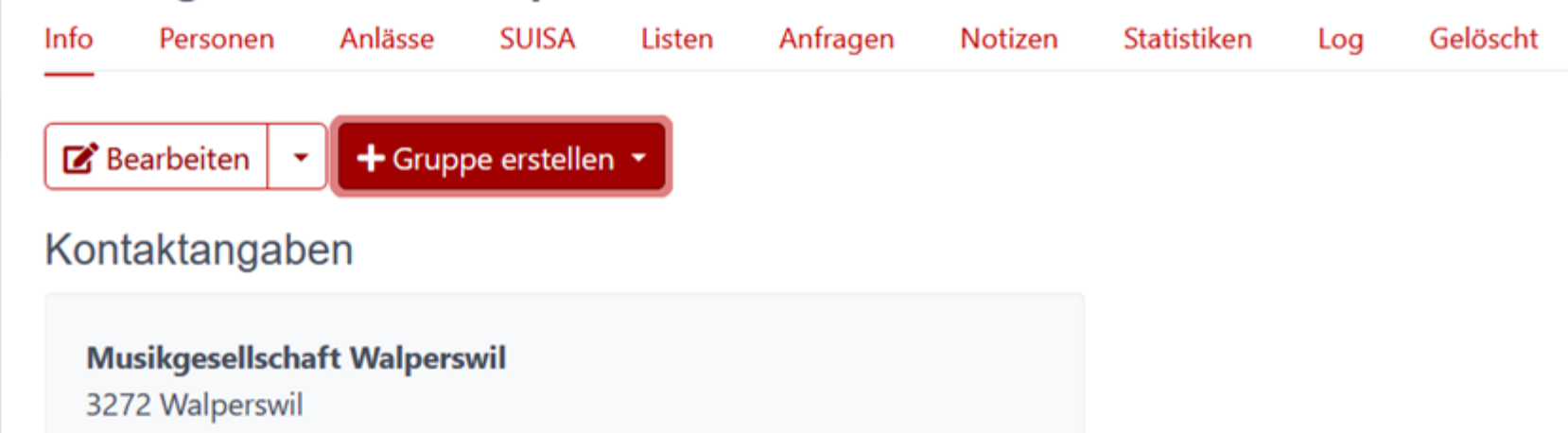

**Für jeden Verein sind die Gruppen "Kontakte", "Mitglieder", "Musikkommission" und "Vorstand" vorgegeben. Nach Bedarf können weitere Gruppen erstellt werden. Um Konflikte zu vermeiden oder automatische Berechnungen zu beeinflussen, sollten nur noch Gruppen des Typs "Kontakte" oder "Arbeitsgruppe" hinzugefügt werden.**

**In der Gruppe "Ohne Rollen" werden Personen aufgeführt, die nicht mehr im Verein aktiv – also ohne Rolle - sind, jedoch "Aktivjahre" für das Veteranenwesen gesammelt haben.**

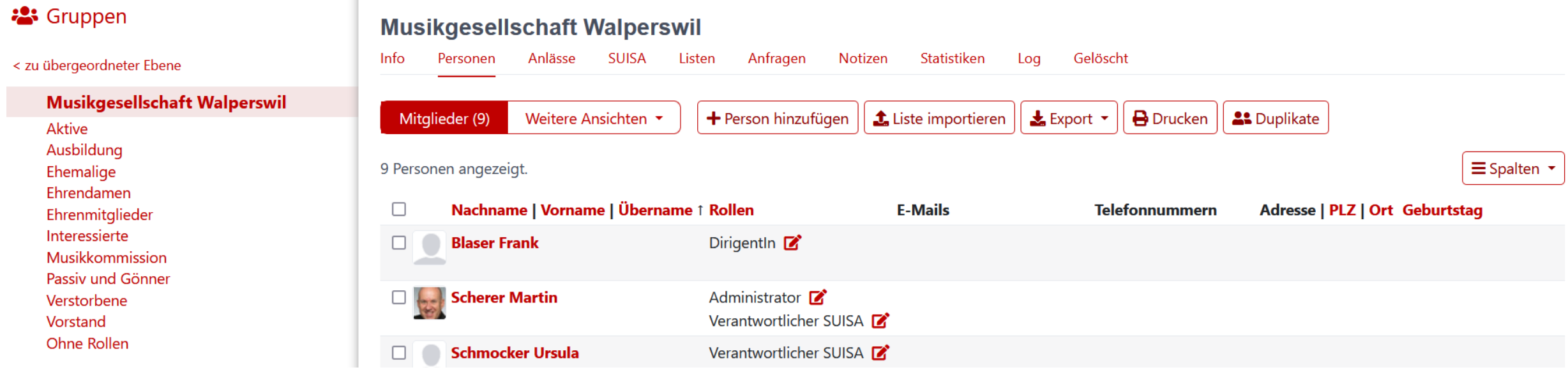

**Jede Person kann mehrere Rollen ausüben. In der Hauptebene (Verein) müssen die Rollen "Administrator", "Verantwortlicher SUISA" und "Dirigent" vergeben und aktuell sein. (Auch einen**  Vizedirigent darf die Rolle "Dirigent" vergeben werden.)

In der Gruppe Vorstand muss die Rolle "Präsident" und "Kassier" vergeben und aktuell sein.

**Viele Unterverbände erwarten auch die Rollen: "Präsident" (in der Gruppe Musikkommission) und "Jugendverantwortlicher" (Vereinsebene).**

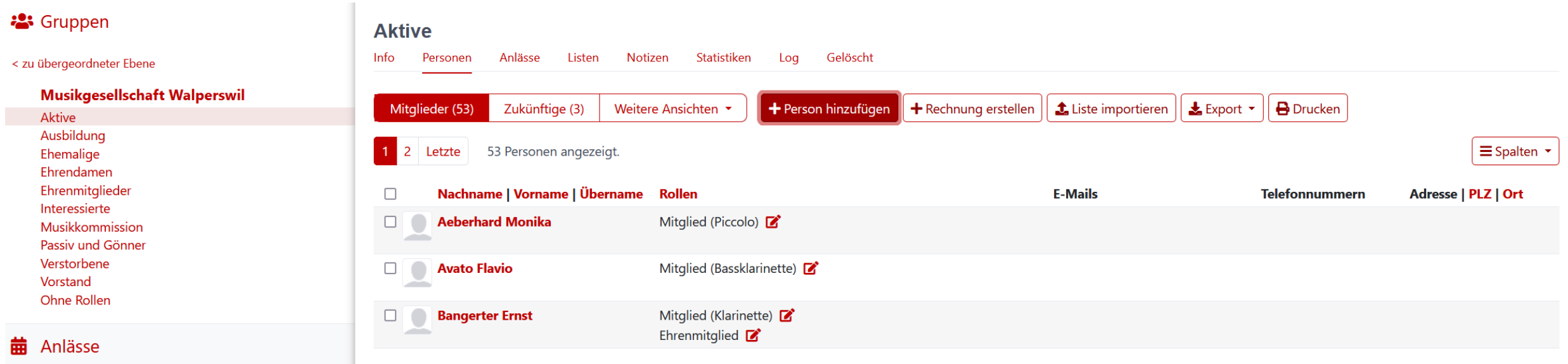

**Seit 2022 besteht die Pflicht, dass sämtliche Aktivmitglieder in Hitobito geführt werden. Da jede Person nur einmal in der Datenbank erfasst sein soll, ist vor der Neuerfassung zu prüfen, ob das neue Aktivmitglied allenfalls schon in der Datenbank existiert.**

**Bei der Suche helfen die Wohnorte und die erfassten Geburtsdaten.** 

**Die persönliche E-Mail-Adresse kann nur einmal als "Haupt-E-Mail" eingegeben werden und soll verhindern, dass aktive Musikanten:innen mehrmals erfasst werden.**

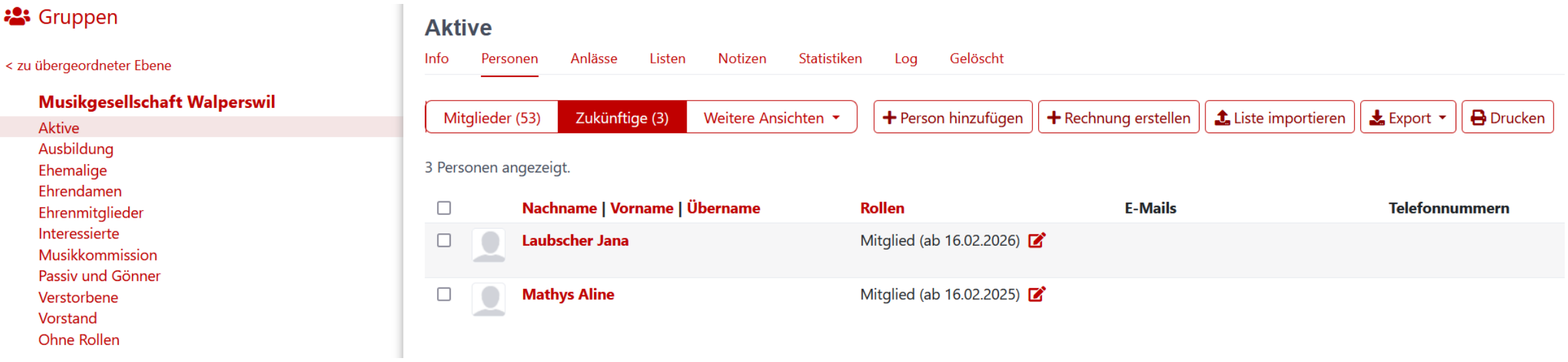

**Mit der Vergabe der Rolle soll auch das korrekte Datum des Eintrittes bzw. Übernahme der Rolle eingegeben werden.**

**Jugendliche oder Interessierte, die aktuell Verein mitspielen jedoch noch nicht als Aktivmitglied aufgenommen sind, kann das Datum der geplanten Aufnahme (z.Bsp. die nächste HV)**  eingegeben werden. So entsteht die neue Untergruppe "Zukünftige", die nicht in der **Vereinsübersicht als "Erfasste Mitglieder" mitgezählt werden.**

#### **Testi User**

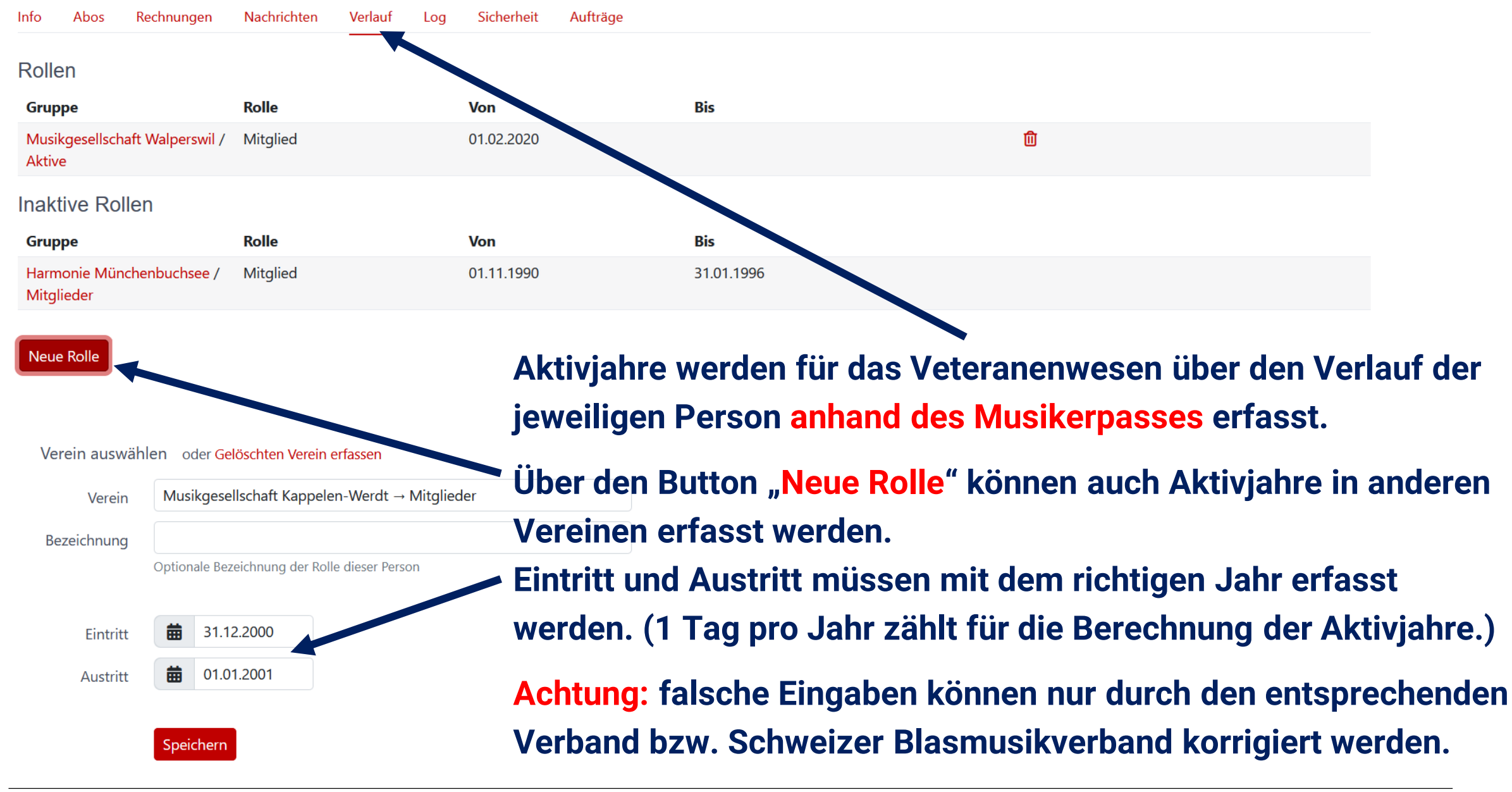

**Aktive Rollen** 

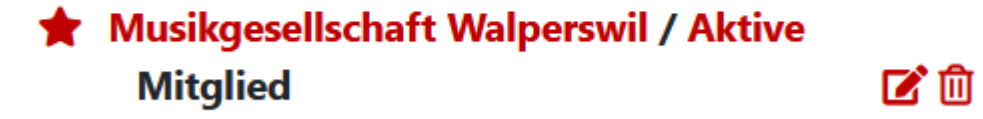

**Aktive Rollen der jeweiligen Person können über das Zeichen bearbeitet oder das Zeichen gelöscht werden.** 

**Beim Austritt eines Mitgliedes werden dessen Rollen, aber nicht die Person selbst gelöscht.**

**Auf Verlangen kann der Kantonalverband oder der SBV ehemalige (oder auch aktive) Mitglieder aus Hitobito löschen. Dabei gehen jedoch dessen Aktivjahre verloren.**

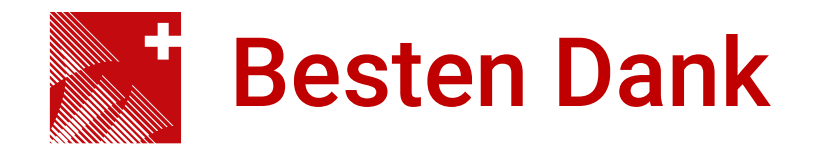

## **Feedback Hitobito-Schulung**

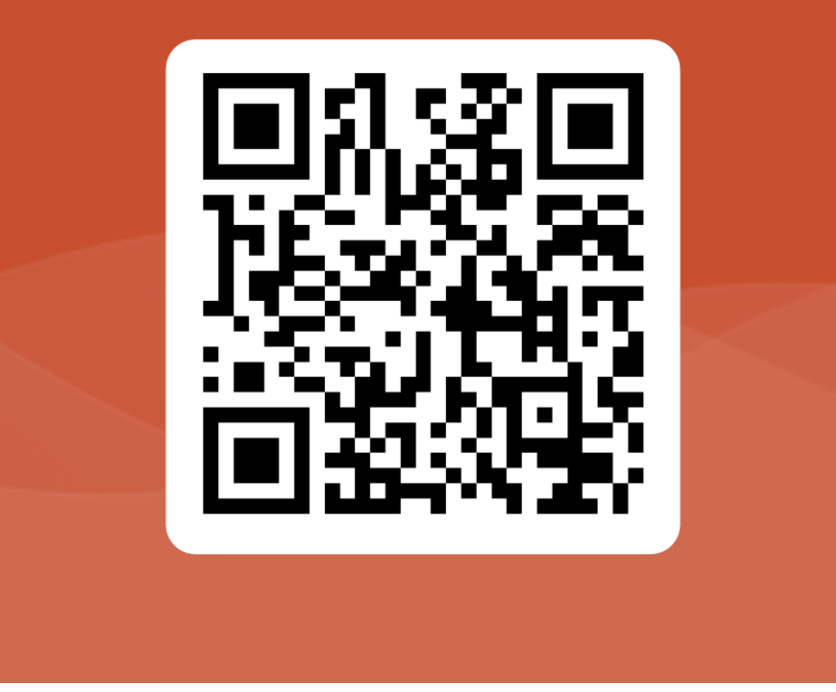